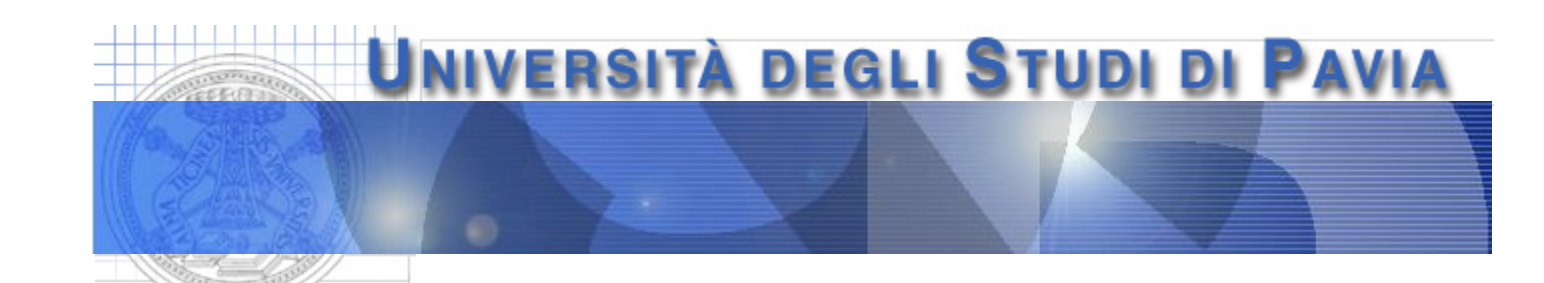

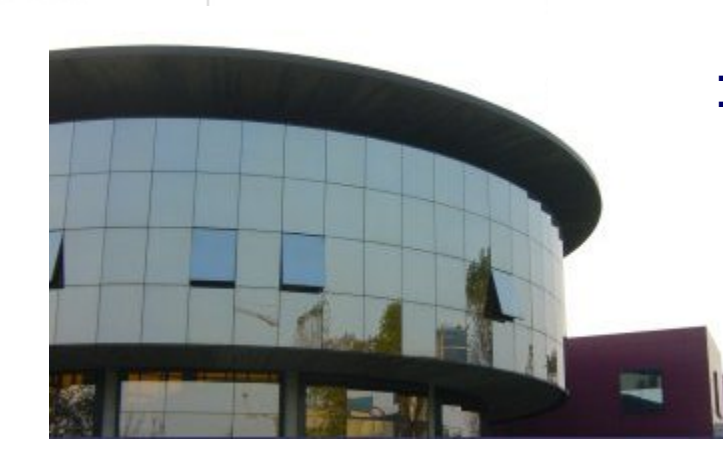

#### **Dipartimento di Ingegneria Industriale e dell'Informazione**

# **Sistema per la misura del guadagno di corrente β in transistori bipolari**

#### **Misura del parametro beta**

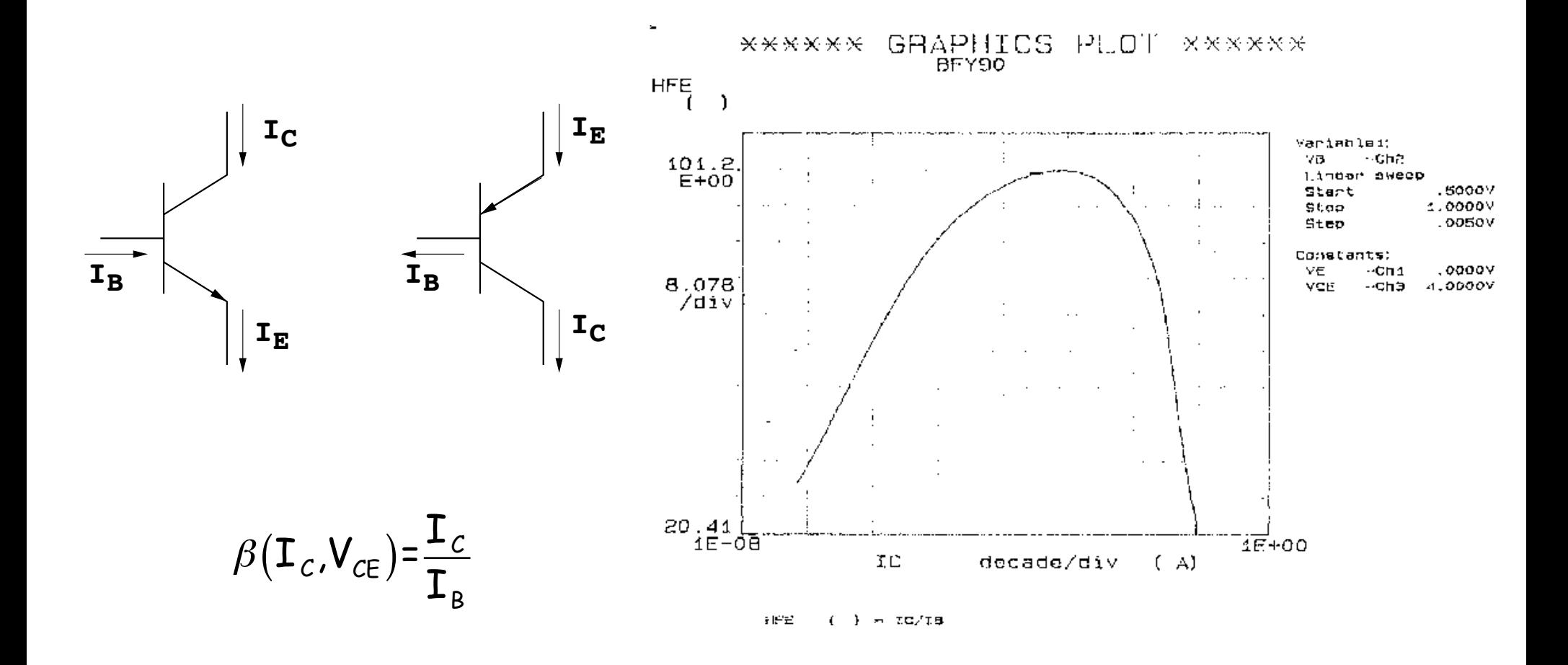

# **Obiettivi dell**'**esperienza**

Realizzazione di un sistema che consenta la misura del guadagno di corrente ad emettitore comune, b, in transistori bipolari PNP ed NPN. Il sistema sarà costituito da

- un DAC a resistori pesati per il controllo della corrente di collettore nel DUT (device under test)
- un circuito che consenta la polarizzazione del transistore alla corrente di collettore fissata ed a  $V_{CR}=0$  (configurazione a diodo del transistore)
- uno strumento virtuale che consenta il controllo del DAC, l'acquisizione dei dati relativi alla corrente di collettore e di base, il calcolo del beta e la sua rappresentazione in funzione di  $I_c$
- Lo strumento virtuale dovrà consentire la rappresentazione del beta come funzione di I<sub>C</sub> in forma grafica ed il salvataggio dei dati (I<sub>C</sub>, b) in forma di tabella in un file di testo

### **Misura del parametro beta**

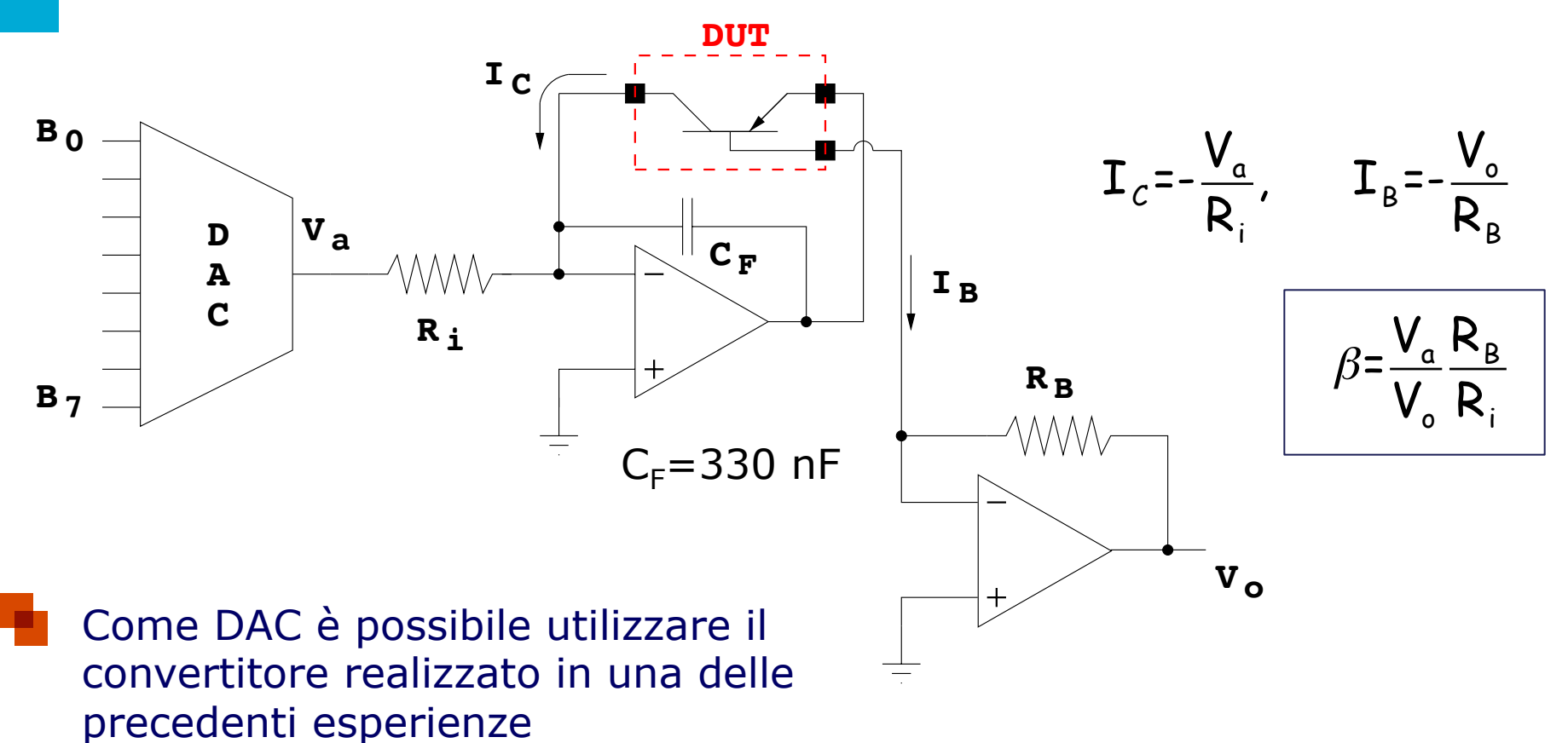

Si dimensioni  $R_i$  in maniera tale da avere una corrente di collettore massima pari a 10 mA ed  $R_B$  in maniera tale da coprire la dinamica di ingresso della scheda di acquisizione (±10 V)

### **TL081 JFET input OpAmp**

December 1995

# National Semiconductor

#### **TL081 Wide Bandwidth JFET Input Operational Amplifier**

#### **General Description**

The TL081 is a low cost high speed JFET input operational amplifier with an internally trimmed input offset voltage (BI-FET II™ technology). The device requires a low supply current and yet maintains a large gain bandwidth product and a fast slew rate. In addition, well matched high voltage JFET input devices provide very low input bias and offset currents. The TL081 is pin compatible with the standard LM741 and uses the same offset voltage adjustment circuitry. This feature allows designers to immediately upgrade the overall performance of existing LM741 designs.

The TL081 may be used in applications such as high speed integrators, fast D/A converters, sample-and-hold circuits and many other circuits requiring low input offset voltage, low input bias current, high input impedance, high slew rate and wide bandwidth. The devices has low noise and offset voltage drift, but for applications where these requirements

are critical, the LF356 is recommended. If maximum supply current is important, however, the TL081C is the better choice.

#### **Features**

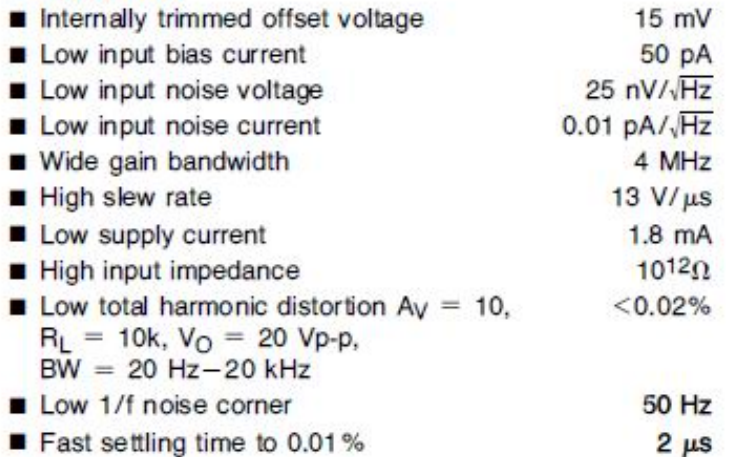

### **TL081 JFET input OpAmp**

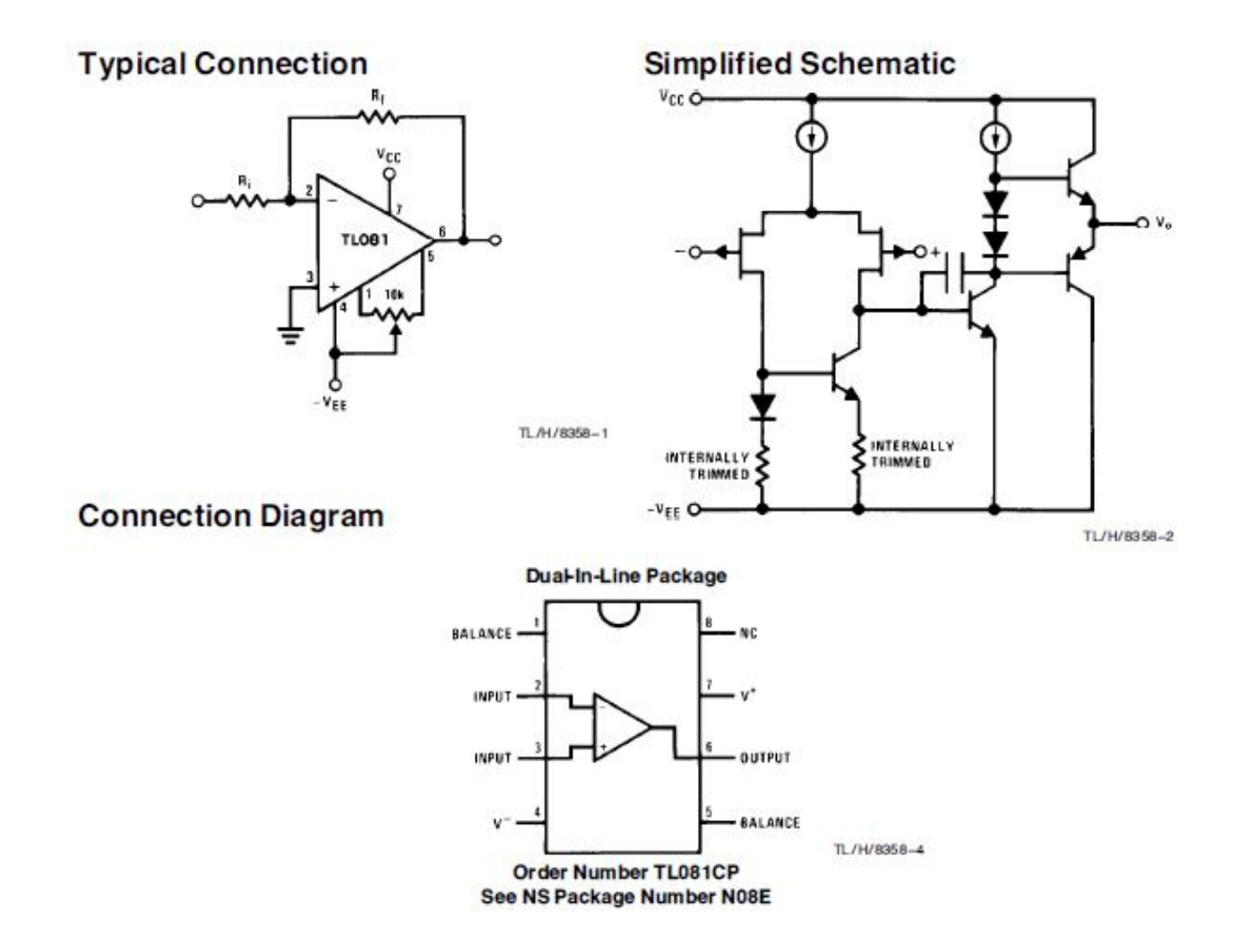

### **Strumento virtuale**

Dal punto di vista dello schema a blocchi, lo strumento virtuale LabView può essere realizzato mediante una struttura *sequence* con tre *frame* (per aggiungere un frame fare click con il pulsante destro del mouse sulla cornice e selezionare "Add Frame After"). Questa struttura consente l'esecuzione di una serie di istruzioni secondo una sequenza definita dal programmatore (vengono eseguite prima le istruzioni contenute nel *frame* 0, poi quelle contenute nel *frame* 1, etc.)

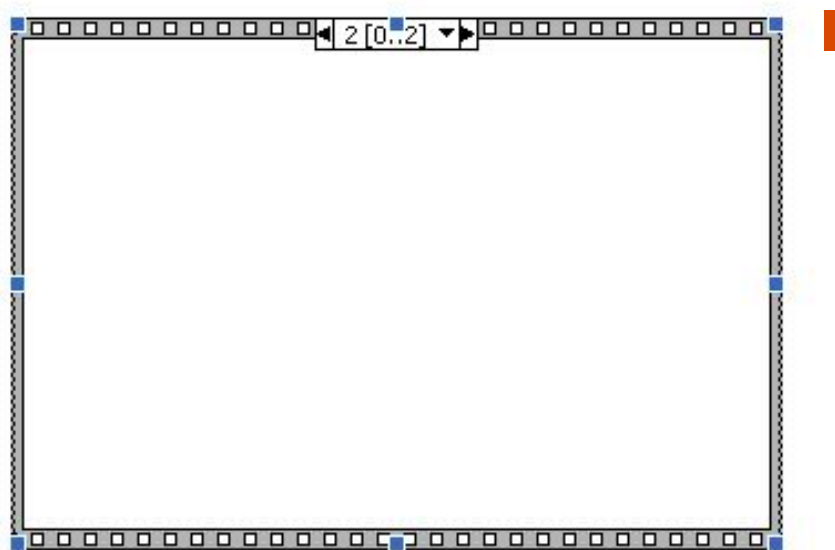

La proposta di utilizzare questa struttura ha lo scopo di rendere possibile una distinzione temporale tra le quattro fasi dell'attività svolta dal programma:

- • **programmazione del DAC** (frame #0)
- **acquisizione della tensione V**<sub>a</sub> (frame #1)
- **acquisizione della tensione V**<sub>o</sub> (frame #2)
- • **calcolo del beta** (frame #3)

### **Misura di beta al variare di I<sub>C</sub>**

Per effettuare la misura di beta per vari valori della corrente di collettore è opportuno inserire la struttura sequence in un ciclo for, che comprenderà 256 iterazioni, una per ciascuno dei livelli di uscita del convertitore

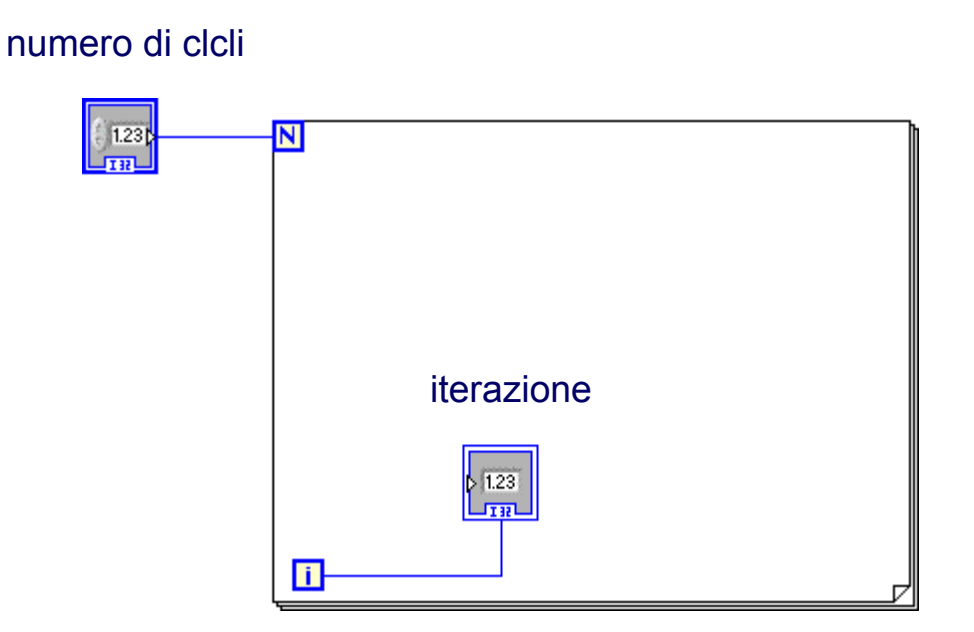

# **Programmazione del DAC (frame #0)**

DAQmx Create Channel.vi provvede alla configurazione del canale digitale della scheda di acquisizione

DAQmx Write.vi configura le uscite digitali della scheda individuate dal blocco precedente con i dati forniti dall'opportuno blocco di controllo

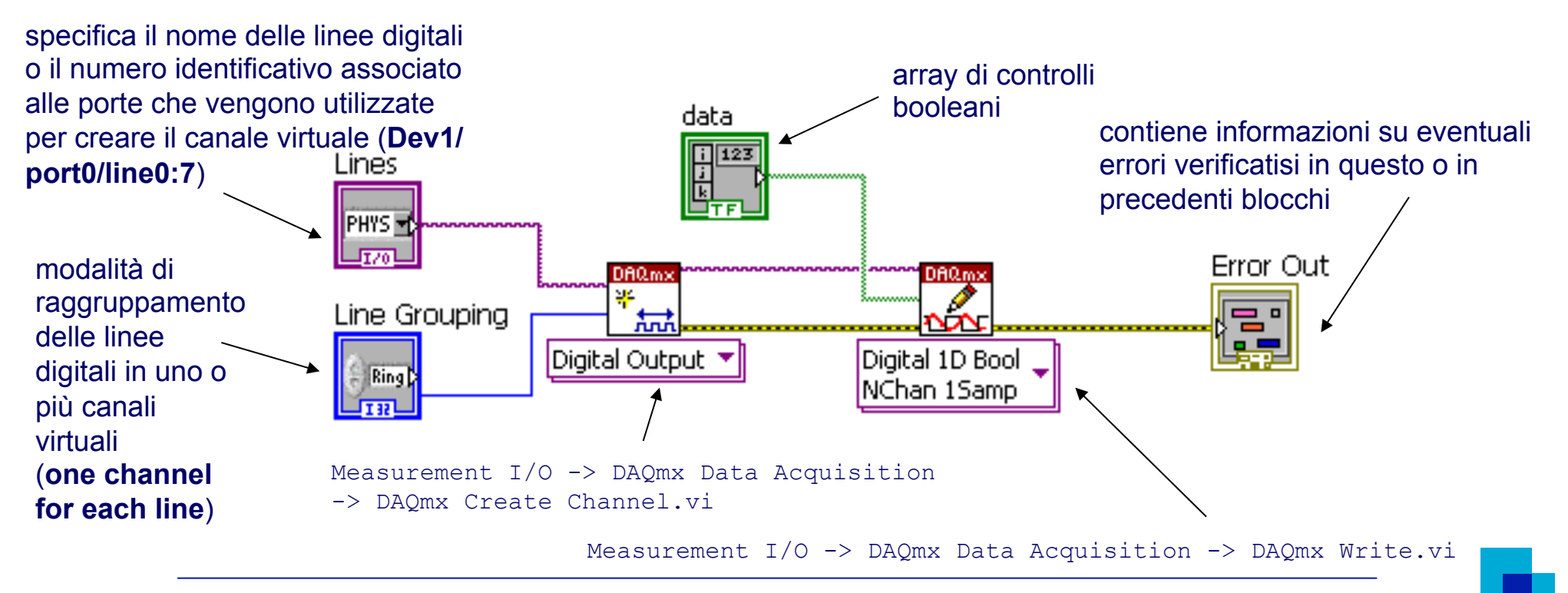

# Lettura delle tensioni V<sub>a</sub> e V<sub>o</sub> (frame #1 e #2)

- DAQmx Create Channel.vi fornisce alla scheda di acquisizione informazioni riguardanti il tipo e il range dei segnali che deve ricevere in ingresso e il canale da cui deve leggere questi dati
- DAQmx Read.vi campiona il segnale proveniente dal canale specificato e riporta il valore misurato

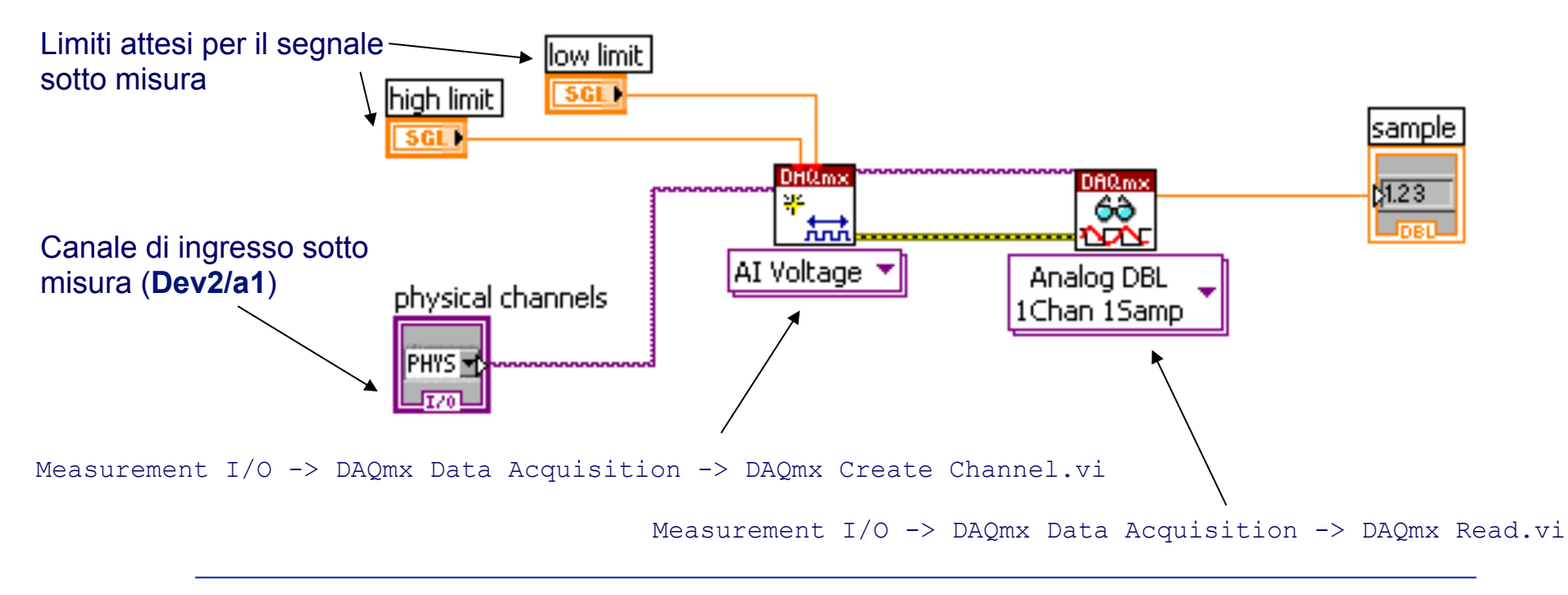

# **Temporizzazione della fase di acquisizione**

Prima di procedere con l'acquisizione di  $V_0$  è opportuno attendere che le correnti nel DUT raggiungano la condizione di regime. A questo scopo conviene inserire nel frame #0 un blocco di temporizzazione

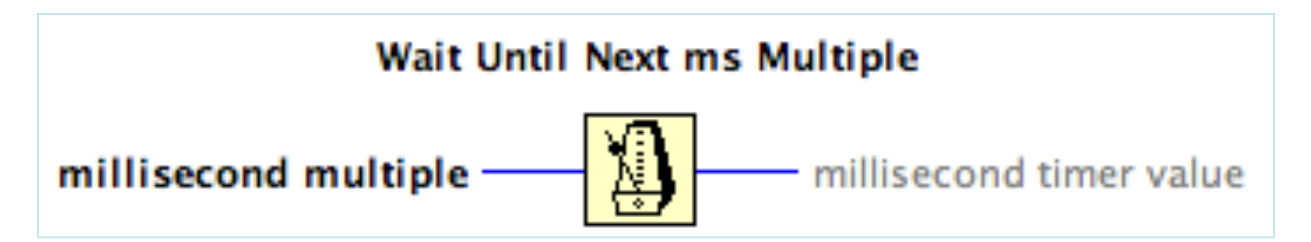

Attende finché il contenuto del timer è un multiplo di "millisecond multiple" – si usa tipicamente per sincronizzare i cicli con il clock di sistema

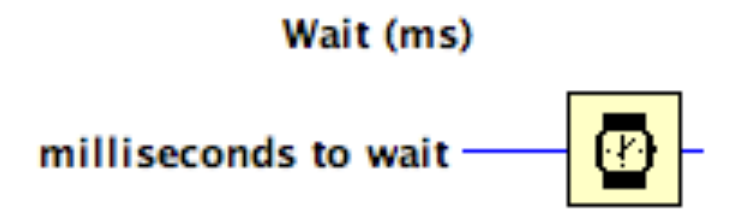

Attende il numero specificato di millisecondi

## **Rappresentazione grafica di β(I<sub>C</sub>)**

- XY graph (Modern-> Graph ->XY Graph o Classic ->Classic Graph ->XY Graph)
	- Richiede l'uso di una funzione Bundle (Programming-> Cluster, Class & Variant-> Bundle) per generare le variabili indipendente (X) e dipendente (Y)

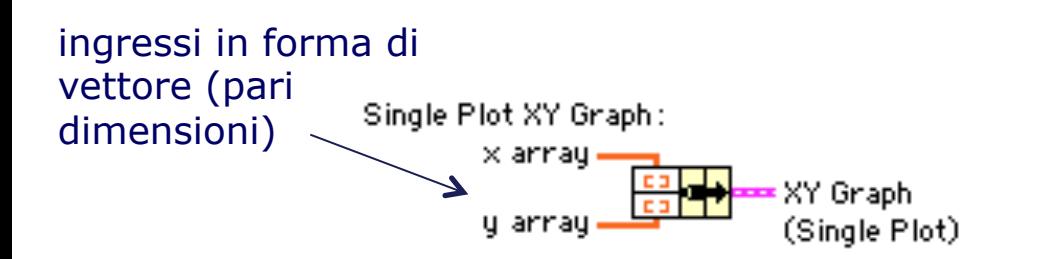

Suggerimento: per la generazione dei vettori si possono utilizzare i "tunnel" di una struttura for in modalità "indexed"

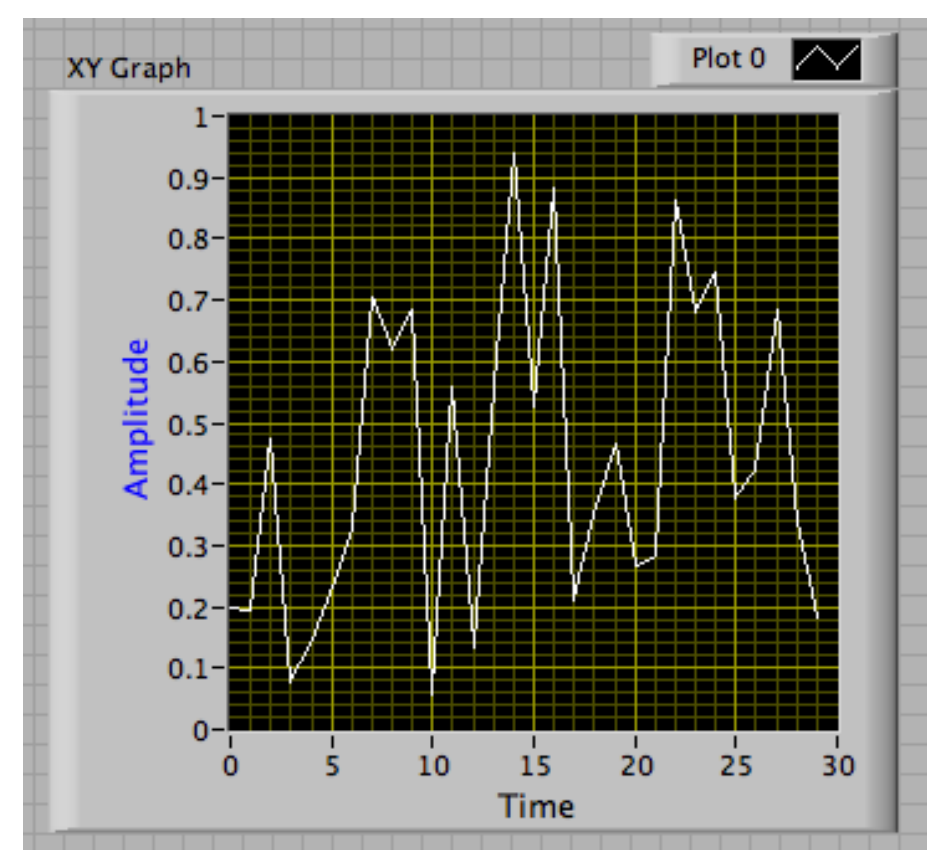

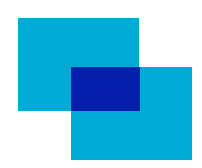

### **Scrittura su file**

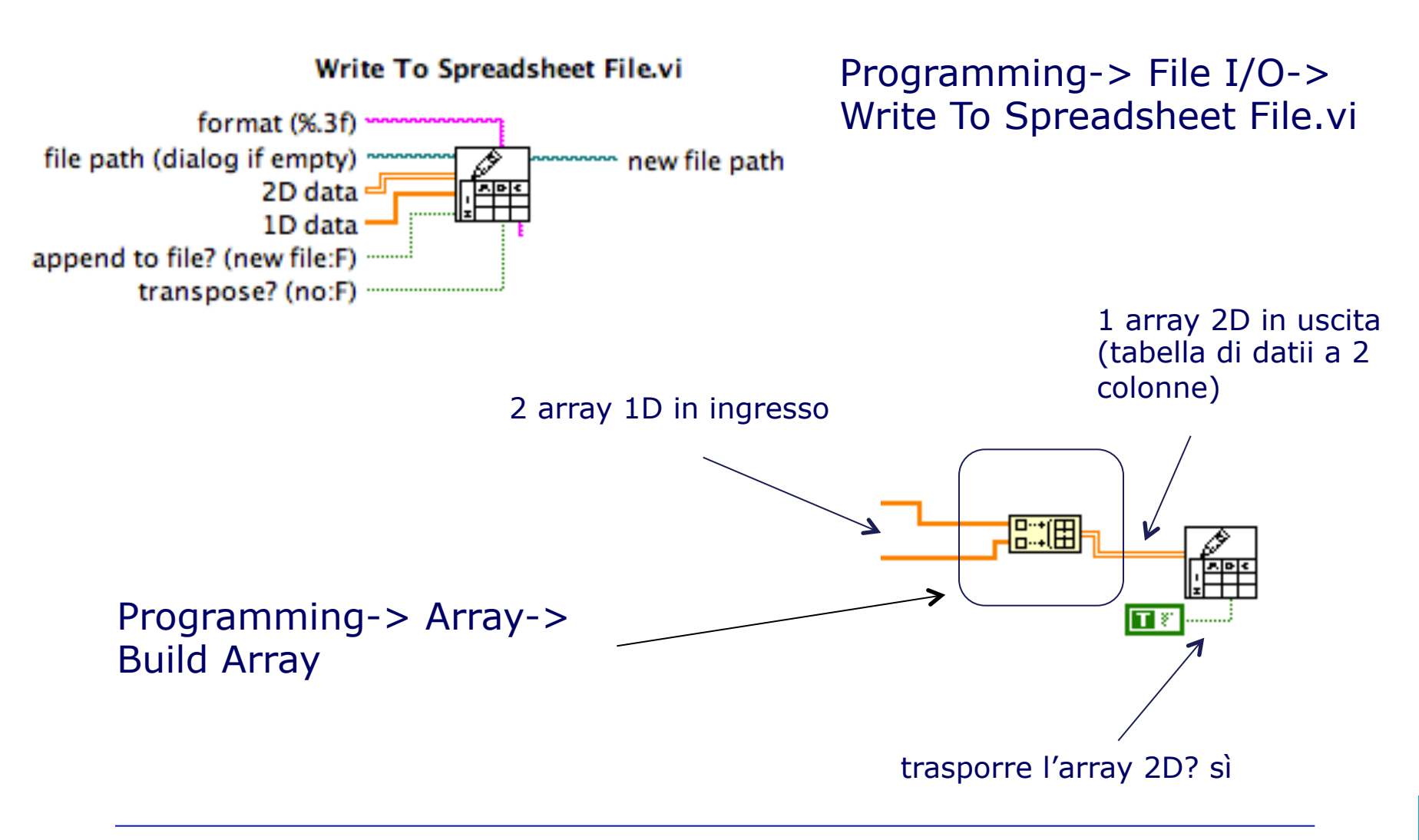

#### **Reiezione dei disturbi**

Utile per migliorare l'accuratezza della misura poiché consente di ridurre l'effetto dei disturbi a media nulla sovrapposti al segnale

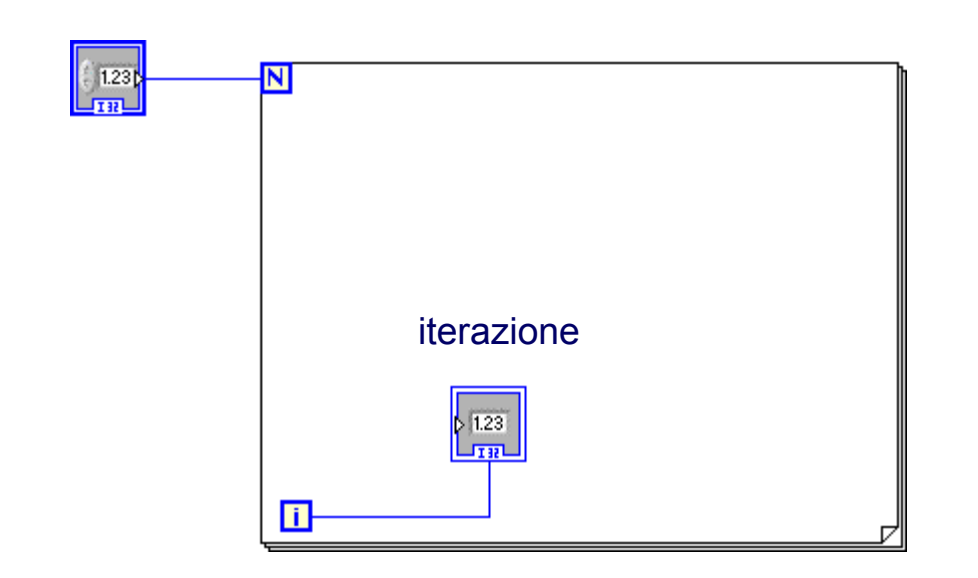

numero di clcli

Invece di rappresentare ogni singolo campione acquisito si rappresenta la media di **n**  campioni; di conseguenza la velocità con cui i dati misurati vengono riportati sul grafico si riduce di un fattore **n**